## Wisconsin Technology User Guide (TUG)

The table below summarizes the changes for the of the November 11, 2021 revision of the DRC INSIGHT TUG for WI.

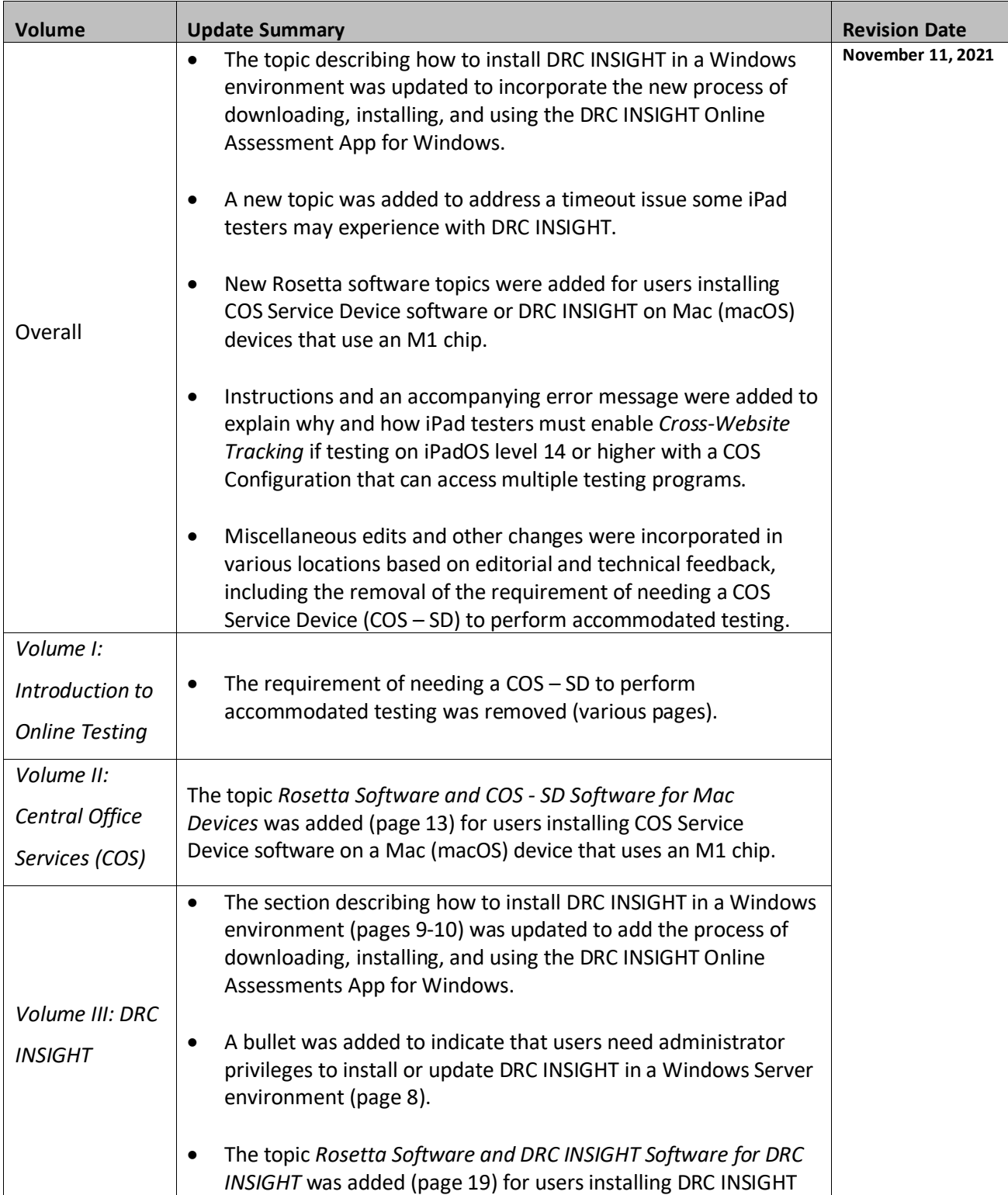

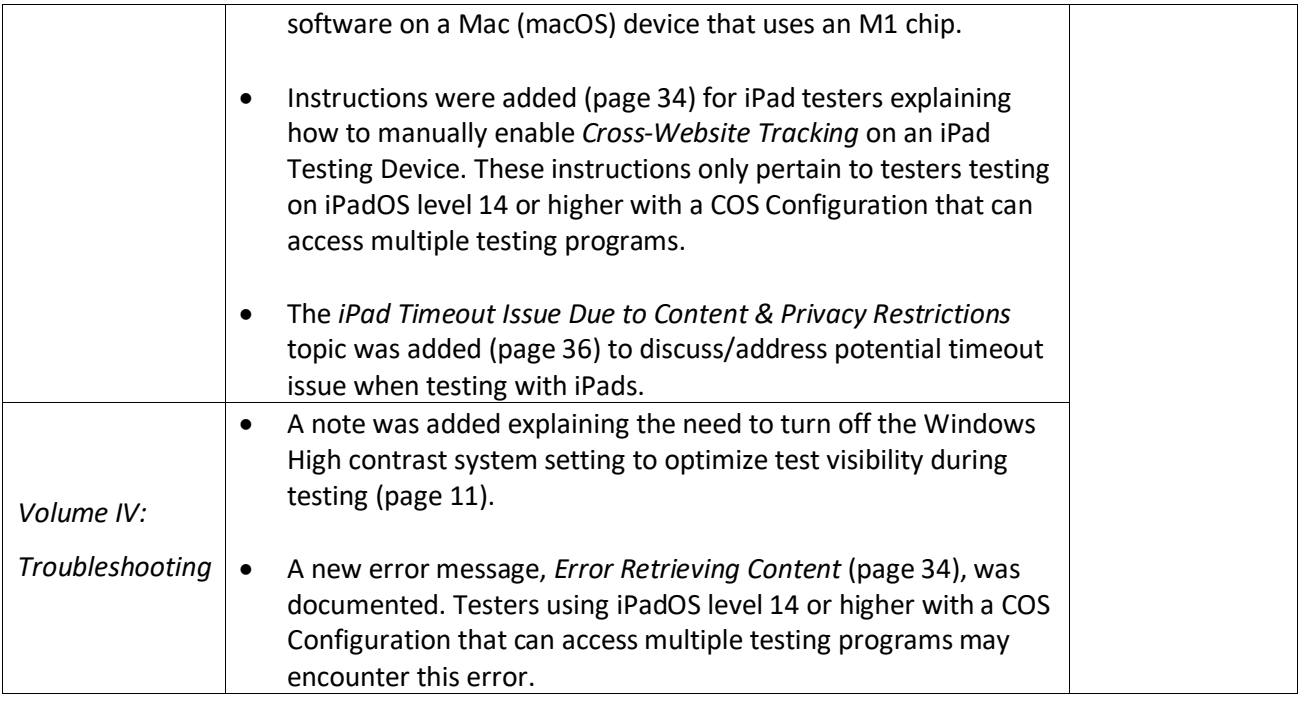